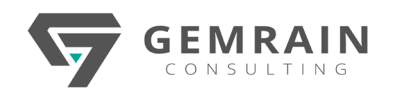

# **AN ANALYTICAL JOURNEY**<br>WITH MICROSOFT POWER BI

## **Duration: 3 days; Instructor-led**

## **WHAT WILL YOU LEARN**

This instructor-led adventurous workshop is designed for audiences to be equipped with the necessary knowledge and skills to kickstart their analytical journey with Microsoft Power BI. You will be guided from the stage of connecting data, transforming data, and visualizing your data.

## **OBJECTIVES**

After completing this course, students will be able to:

- Describe key features of Microsoft Power BI
- Understand how data are connected to Microsoft Power BI
- Massage, cleanse, format and transform data
- Visualizing data using reports and dashboards

## **PREREQUISITES**

This course is for beginners and users with little or no exposure of basic programming concepts, little or no knowledge of data warehouse schema, an awareness of key business priorities such as revenue, profitability, and financial accounting, and technically familiar with Microsoft Excel.

# **COURSE CONTENTS**

## **Module 1: Microsoft Power BI as a Service**

- What is Power BI?
- The Power BI service and its ecosystem
- Product and subscription information
- Familiarizing with Microsoft Power BI app and service

# **Module 2: Getting to Know Your Data**

- Using Excel as a Power BI data source
- Using databases as a Power BI data source
- Essence of data modeling
- Understanding the Power BI dataset
- Importance of table relationships
- Understanding the purpose of a Date table

# **Module 3: Data Transformations in Power BI**

- Power BI Desktop queries (Power Query)
- Cleansing data and transformations
- Consolidation of data through appends and merges
- Golden techniques of data consolidation in Power BI

# **Module 4: Making Use of Power Query Editor**

- Essence of M Formula language
- Experimenting with data massaging with Power Query editor window
- Custom functions using M Formula language
- Common scenarios of efficient data transformation

## **Module 5: Projecting Your Data Through Visualizations**

- Creating Power BI reports
- Creating Power BI dashboards
- Selections and Bookmarks
- Q&A feature of Power BI
- AI visuals of Power BI

#### **Module 6: Introduction to DAX**

- What is DAX?
- Calculated columns vs. measures
- What are quick measures?
- Performing simple calculations
- Generating a simple pivot table report using the calculations of DAX
- Difference between M and DAX

## **Module 7: A Step Above in Power BI**

- Microsoft AppSource
- What are Power BI Apps and Custom Visuals?
- What is Row-level Security (RLS)?
- DirectQuery vs. Import connectivity modes
- Options of embedding Power BI reports/dashboards
- Power BI Premium... What you need to know